Honeywell | Industrial & Commercial Thermal

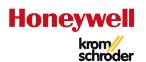

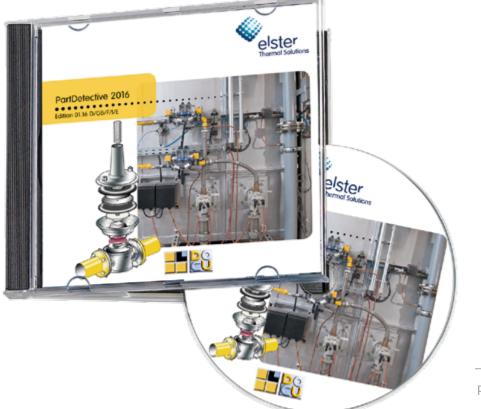

PartDetective

# PartDetective spare parts list on DVD

- Over 65,000 spare parts for over 5,000 different products
- Save time spent on searching using the search function
- Search for an order number or type
- Detailed instructions for use available through online help
- Data checked for viruses to ensure your safety
- Free of charge
- User interface available in German or English, as desired
- DVD format means that list may be used anywhere
- Any parts that are highlighted can be copied for use in Word/Excel or e-mail.

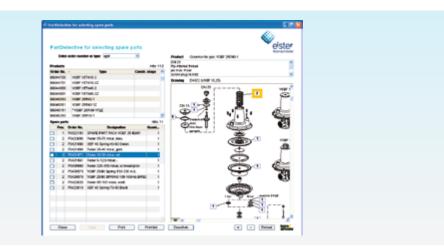

## Application

The Elster Kromschröder PartDetective is an extensive database that enables users to call up all Kromschröder spare parts and their order numbers and to use them to compile orders or inquiries.

The Search function allows you to search specifically for particular products or spare parts. The more detailed the search terms, the more precise the result. The spare parts list and spare parts drawing can be printed out for any selected product. Any parts that are highlighted can be copied for use in Word/Excel or e-mail.

By means of a direct link to the document library (Docuthek), you can receive further information about your selected product.

You do not need to install any software on your computer.

The available software and documents are checked for viruses.

## Hotline

If you have any further questions, please contact: Michael Rehkamp, Tel. +49 541 1214-498 michael.rehkamp@honeywell.com

www.partdetective.de

#### Help for using the Kromschröder PartDetectiv

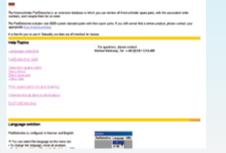

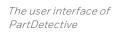

Detailed instructions for use of Part Detective using online help.

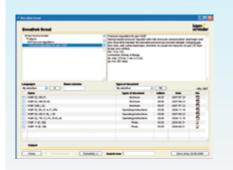

Upon request, you can receive information about the product in the Docuthek.

#### Contact

www.kromschroeder.com → Process Heat → Sales Elster GmbH Strotheweg 1 · 49504 Lotte (Büren) Germany Tel. +49541 1214-0 info@kromschroeder.com www.kromschroeder.com

We reserve the right to make technical modifications in the interests of progress. Copyright © 2016 Elster GmbH All rights reserved.

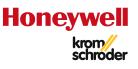